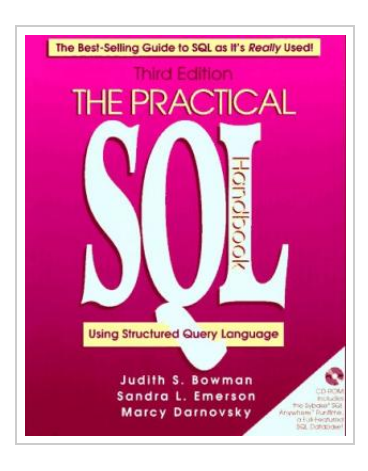

**DOWNLOAD PDF** 

## The Practical SQL Handbook: Using Structured Query Language (3rd Edition)

By Bowman, Judith S.; Emerson, Sandra L.; Darnovsky, Marcy

To save The Practical SQL Handbook: Using Structured Query Language (3rd Edition) PDF, you should click the web link under and download the document or have access to additional information which might be in conjuction with THE PRACTICAL SQL HANDBOOK: USING STRUCTURED QUERY LANGUAGE (3RD EDITION) ebook.

Our website was released having a hope to function as a total online electronic digital library that provides access to many PDF e-book assortment. You could find many different types of e-book and also other literatures from our papers data base. Distinct well-known issues that distributed on our catalog are trending books, solution key, exam test questions and answer, information example, exercise manual, test sample, end user guide, consumer guide, service instruction, restoration guidebook, and many others.

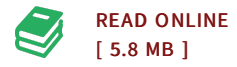

## Reviews

It is simple in read easier to understand. I am quite late in start reading this one, but better then never. Its been designed in an exceptionally easy way in fact it is just following i finished reading through this publication where basically transformed me, alter the way i really believe. -- Ms. Christy Ondricka DDS

This publication is very gripping and exciting. Better then never, though i am quite late in start reading this one. <sup>I</sup> am very happy to inform you that here is the finest pdf i actually have read inside my very own daily life and could be he greatest publication for actually. -- Dayana Aufderhar

## You May Also Like

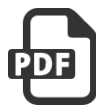

California Version of Who Am I in the Lives of Children? an [Introduction](#) to Early Childhood Education, Enhanced Pearson Etext with Loose-Leaf Version -- Access Card Package

[PDF] Follow the hyperlink below to read "California Version of Who Am I in the Lives of Children? an Introduction to Early Childhood Education, Enhanced Pearson Etext with Loose-Leaf Version -- Access Card Package" PDF file.. Pearson, United States, 2015. Looseleaf. Book Condition: New. 10th. 249 x 201 mm. Language: English . Brand New Book. NOTE: Used books,rentals, and purchases made outside of Pearson If purchasing orrenting from companies otherthan Pearson, the access codes for... Save [eBook](#) »

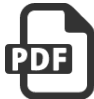

Who Am I in the Lives of Children? an [Introduction](#) to Early Childhood Education, Enhanced Pearson Etext with Loose-Leaf Version -- Access Card Package

[PDF] Follow the hyperlink below to read "Who Am I in the Lives of Children? an Introduction to Early Childhood Education, Enhanced Pearson Etext with Loose-Leaf Version -- Access Card Package" PDF file.. Pearson, United States, 2015. Book. Book Condition: New. 10th. 250 x 189 mm. Language: English . Brand New Book. NOTE: Used books, rentals, and purchases made outside of Pearson If purchasing orrenting from companies otherthan Pearson, the access codes for... Save [eBook](#) »

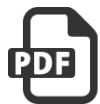

## Who am I in the Lives of Children? An [Introduction](#) to Early Childhood Education

[PDF] Follow the hyperlink below to read "Who am I in the Lives of Children? An Introduction to Early Childhood Education" PDF file.. Pearson Education (US), United States, 2015. Paperback. Book Condition: New. 10th Revised edition. 254 x 201 mm. Language: English . Brand New Book. Note: This is the bound book only and does notinclude access to the Enhanced Pearson eText. To order... Save [eBook](#) »

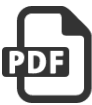

Who Am I in the Lives of Children? an [Introduction](#) to Early Childhood Education with Enhanced Pearson Etext - - Access Card Package

[PDF] Follow the hyperlink below to read "Who Am I in the Lives of Children? an Introduction to Early Childhood Education with Enhanced Pearson Etext -- Access Card Package" PDF file.. Pearson, United States, 2015. Paperback. Book Condition: New. 10th. 251 x 203 mm. Language: English . Brand New Book. NOTE: Used books, rentals, and purchases made outside of Pearson If purchasing or renting from companies other than Pearson, the access codes for...

Save [eBook](#) »

The Practical SQL Handbook book. Read 4 reviews from the world's largest community for readers. The Practical SQL Handbook is the best-selling guide to I... Start by marking "The Practical SQL Handbook: Using Structured Query Language†as Want to Read: Want to Read saving倦 Want to Read. MySQL source code for the book "Practical SQL Handbook, The: Using SQL Variants" By Judith S. Bowman, Sandra L. Emerson, Marcy Darnovsky. MIT License. 0 stars.Â This source code will help MySQL developers read this book. (https://www.informit.com/store/practical-sql-handbook-using-sql-variants-9780201703092 Link the book description. About. MySQL source code for the book "Practical SQL Handbook, The: Using SQL Variants" By Judith S. Bowman, Sandra L. Emerson, Marcy Darnovsky. Topics. sql mysql. Structured Query Language (SQL). SQL Commands, Tips & Structure. Visit the Cultural View of Technology SQL Tutorial Page for videos and exercises. PDF generated using the open source mwlib toolkit.Â Nested SQL Objectoriented SQL PL/pgSQL PL/SQL Pro\*C Query optimizer Query plan Rollback (data management) SQL Access Group SQL CLR SQL Problems Requiring Cursors SQL injection SQL/CLI SQL/MED SQL/OLB SQL/PSM SQL/Schemata SQL/XML SQLPro SQL Client Scriptella SQL PL SQL/JRT SQuirreL SQL Client Standard Interchange Language Table (database) Transact-SQL Truviso User-defined function. Structure Query Language(SQL) is a database query language used for storing and managing data in Relational DBMS. SQL was the first commercial language introduced for E.F Codd's Relational model of database. Today almost all RDBMS(MySql, Oracle, Infomix, Sybase, MS Access) use SQL as the standard database query language. SQL is used to perform all types of data operations in RDBMS. SQL Command. SQL defines following ways to manipulate data stored in an RDBMS. DDL: Data Definition Language. This includes changes to the structure of the table like creation of table, altering table, deleting Includes bibliographical references (p. 439- 441) and index. System requirements: IBM compatible PC; CD-ROM drive. SQL and relational database management -- Designing databases -- Creating and filling a database -- Selecting data from the database -- Sorting data and other selection techniques -- Grouping data and reporting from it -- Joining tables for comprehensive data -- Structuring queries with subqueries -- Creating and using views -- Security, transactions, performance, And integrity -- Solving business problems -- Mistakes and how to avoid them.

The Practical SQL Handbook, Fourth Edition now includes expanded platform SQL coverage and extensive real-world examples based on feedback from actual SQL users.Â This latest edition of the best-selling implementation guide to the Structured Query Language teaches SQL fundamentals while providing practical solutions for critical business applications. The Practical SQL Handbook, Fourth Edition now includes expanded platform SQL coverage and extensive real-world examples based on feedback from actual SQL users. The Practical SQL Handbook begins with a step-by-step introduction to SQL basics and examines the issues involved in designing SQLbased database applications. Structured Query Language is a standard Database language which is used to create, maintain and retrieve the relational database. Following are some interesting facts about SQL. SQL is case insensitive. But it is a recommended practice to use keywords (like SELECT, UPDATE, CREATE, etc) in capital letters and use user defined things (liked table name, column name, etc) in small letters. We can write comments in SQL using "â€"†(double hyphen) at the beginning of any line. SQL is the programming language for relational databases (explained below) like MySQL, Oracle, Sybase, SQL Server, Postgre, et The practical SQL handbook by Judith S. Bowman, 1996, Addison-Wesley Developers Press edition, in English - 3rd ed.Â The practical SQL handbook: using structured query language. 1996, Addison-Wesley Developers Press. in English - 3rd ed.